# **ONLINE**MEETING GUIDE

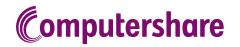

# **GETTING STARTED**

If you choose to participate online you will be able to view a live webcast of the meeting, ask the Directors questions online and submit your votes in real time. To participate online visit https://web.lumiagm.com on your smartphone, tablet or computer. You will need the latest versions of Chrome, Safari, Edge or Firefox. Please ensure your browser is compatible.

# TO LOG IN, YOU MUST HAVE THE FOLLOWING INFORMATION:

#### Meeting ID

Meeting ID as provided in the Notice of Meeting.

#### **Australian Residents**

- > **Username** (SRN or HIN) and
- > Password (postcode of your registered address).

#### **Overseas Residents**

- > **Username** (SRN or HIN) and
- > Password (three-character country code) e.g. New Zealand - NZL; United Kingdom - GBR; United States of America - USA; Canada - CAN.

A full list of country codes is provided at the end of this guide.

#### **Appointed Proxies**

To receive your unique username and password, please contact Computershare Investor Services on +61 3 9415 4024 during the online registration period which will open 1 hour before the start of the meeting.

# PARTICIPATING AT THE MEETING

To participate in the meeting, you will be required to enter the unique 9-digit Meeting ID as provided in the Notice of Meeting.

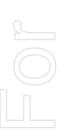

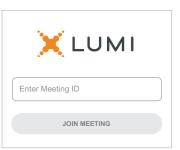

To proceed into the meeting, you will need to read and accept the Terms and Conditions.

| ← X LUMI                                                                                                    |        |  |  |  |  |  |  |  |
|----------------------------------------------------------------------------------------------------|--------|--|--|--|--|--|--|--|
| Terms and Conditions                                                                                                    |        |  |  |  |  |  |  |  |
| Prior to registering for the meeting, it is important that you read and accept the Terms & Conditions. To access the Terms & Conditions please click on the following link: |        |  |  |  |  |  |  |  |
| Terms and Conditions                                                                                                    |        |  |  |  |  |  |  |  |
| ☐ I agree to all of the above terms and conditions                                                                                                    |        |  |  |  |  |  |  |  |
| DECLINE                                                                                                    | ACCEPT |  |  |  |  |  |  |  |

1

Select the relevant log in option to represent yourself in the meeting.
Note that only Securityholders and Proxies can vote and ask questions in the meeting.

**To register as a securityholder**, select 'Securityholder or Proxy' and enter your SRN or HIN and Postcode or Country Code.

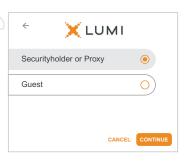

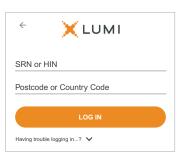

## $\bigcap R$ To register as a proxyholder,

select 'Securityholder or Proxy' and you will need your username and password as provided by Computershare. In the 'SRN or HIN' field enter your username and in the 'Postcode or Country Code' field enter your password.

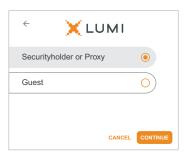

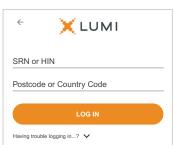

### To register as a guest,

select 'Guest' and enter your name and email address.

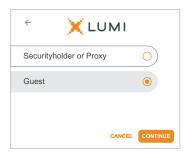

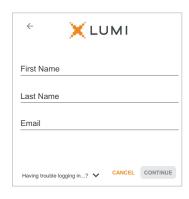

Once logged in, you will see the home page, which displays the meeting title and name of the registered securityholder or nominated proxy.

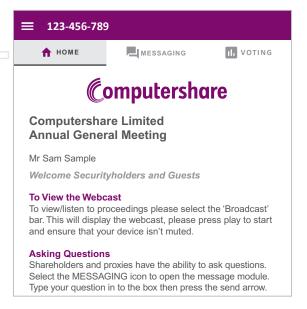

To view the webcast you must tap the broadcast arrow on your screen and press the play button. Click the arrow to switch between screens.

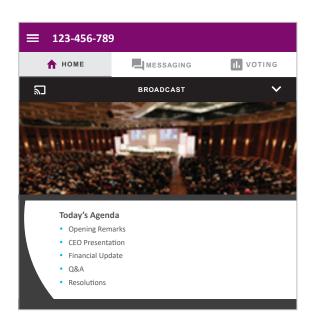

To ask a question tap on the messaging icon , type your question in the chat box at the top of the screen and select the send icon. Confirmation that your message has been received will appear.

To ask a question verbally follow the instructions on the home page  $\uppha$  of the virtual meeting platform, if verbal questions are available for the meeting.

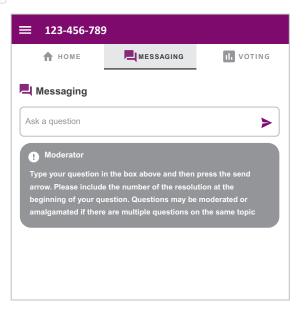

When the Chair declares the poll open:

- > A voting icon •• will appear on screen and the meeting resolutions will be displayed
- > To vote, select one of the voting options. Your response will be highlighted
- > To change your vote, simply select a different option to override

The number of items you have voted on or are yet to vote on, is displayed at the top of the screen. Votes may be changed up to the time the Chair closes the poll.

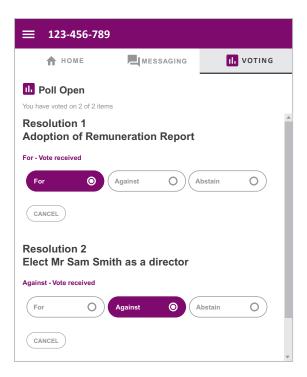

# Icon descriptions

- A Home page icon, displays meeting information.
- Messaging icon, used to ask questions.
- Voting icon, used to vote. Only visible when the Chair opens the poll.

The broadcast bar allows you to view and listen to the proceedings.

#### FOR ASSISTANCE

If you require assistance before or during the meeting please call +61 3 9415 4024

# **COUNTRY CODES**

**DZA** ALGERIA

LCA ST LUCIA

| Select your country code from the list below and enter it into the password field. |            |                                |       |                             |      |                                |       |                                  |  |
|------------------------------------------------------------------------------------|------------|--------------------------------|-------|-----------------------------|------|--------------------------------|-------|----------------------------------|--|
| AE                                                                                 | 3W         | ARUBA                          | ECU   | ECUADOR                     | LIE  | LIECHTENSTEIN                  | SEN   | SENEGAL                          |  |
|                                                                                    |            | AFGHANISTAN                    |       | EGYPT                       |      | SRI LANKA                      | SGP   | SINGAPORE                        |  |
|                                                                                    |            | ANGOLA                         | ERI   | ERITREA                     | LSO  | LESOTHO                        |       | STH GEORGIA &                    |  |
| ΑI                                                                                 | Α          | ANGUILLA                       | ESH   | WESTERN SAHARA              | LTU  | LITHUANIA                      |       | STH SANDWICH ISL                 |  |
| AL                                                                                 | Α.         | ALAND ISLANDS                  | ESP   | SPAIN                       | LUX  | LUXEMBOURG                     | SHN   | ST HELENA                        |  |
| AL                                                                                 | В          | ALBANIA                        | EST   | ESTONIA                     | LVA  | LATVIA                         | SJM   | SVALBARD & JAN MAYEN             |  |
| A                                                                                  | 4D         | ANDORRA                        | ETH   | ETHIOPIA                    | MAC  | MACAO                          |       | SOLOMON ISLANDS                  |  |
| AN                                                                                 | T          | NETHERLANDS ANTILLES           | FIN   | FINLAND                     | MAF  | ST MARTIN                      |       | SIERRA LEONE                     |  |
| AF                                                                                 | ξĒ         | UNITED ARAB EMIRATES           | FJI   | FIJI                        |      | MOROCCO                        |       | EL SALVADOR                      |  |
|                                                                                    |            | ARGENTINA                      | FLK   | FALKLAND ISLANDS            |      | MONACO                         |       | SAN MARINO                       |  |
|                                                                                    |            | ARMENIA                        | ED A  | (MALVINAS)                  |      | MOLDOVA REPUBLIC OF            |       | SOMALIA                          |  |
|                                                                                    |            | AMERICAN SAMOA                 |       | FRANCE                      |      | MADAGASCAR                     |       | ST PIERRE AND MIQUELON<br>SERBIA |  |
|                                                                                    |            | ANTARCTICA                     |       | FAROE ISLANDS<br>MICRONESIA |      | MALDIVES<br>MEXICO             |       | SAO TOME AND PRINCIPE            |  |
| AT                                                                                 |            | FRENCH SOUTHERN<br>TERRITORIES |       | GABON                       |      | MARSHALL ISLANDS               |       | SURINAME                         |  |
| ΔΤ                                                                                 |            | ANTIGUA AND BARBUDA            |       | UNITED KINGDOM              |      | MACEDONIA FORMER               |       | SLOVAKIA                         |  |
|                                                                                    |            | AUSTRALIA                      |       | GEORGIA                     | MIND | YUGOSLAV REP                   |       | SLOVENIA                         |  |
|                                                                                    |            | AUSTRIA                        |       | GUERNSEY                    | MLI  | MALI                           |       | SWEDEN                           |  |
|                                                                                    |            | AZERBAIJAN                     |       | GHANA                       |      | MALTA                          |       | SWAZILAND                        |  |
| BD                                                                                 |            | BURUNDI                        |       | GIBRALTAR                   |      | MYANMAR                        |       | SEYCHELLES                       |  |
| BE                                                                                 | 20         | BELGIUM                        | GIN   | GUINEA                      | MNE  | MONTENEGRO                     | SYR   | SYRIAN ARAB REPUBLIC             |  |
| UBE                                                                                | N          | BENIN                          | GLP   | GUADELOUPE                  | MNG  | MONGOLIA                       | TCA   | TURKS AND                        |  |
| BF                                                                                 | Α          | BURKINA FASO                   | GMB   | GAMBIA                      | MNP  | NORTHERN MARIANA               |       | CAICOS ISLANDS                   |  |
| ВС                                                                                 | D          | BANGLADESH                     | GNB   | GUINEA-BISSAU               |      | ISLANDS                        |       | CHAD                             |  |
| ВС                                                                                 | Ŕ          | BULGARIA                       | -     | EQUATORIAL GUINEA           |      | MOZAMBIQUE                     |       | TOGO                             |  |
|                                                                                    |            | BAHRAIN                        |       | GREECE                      |      | MAURITANIA                     |       | THAILAND                         |  |
|                                                                                    |            | BAHAMAS                        |       | GRENADA                     |      | MONTSERRAT                     |       | TAJIKISTAN                       |  |
| BI                                                                                 |            | BOSNIA & HERZEGOVINA           |       | GREENLAND                   |      | MARTINIQUE                     |       | TOKELAU                          |  |
|                                                                                    |            | ST BARTHELEMY                  |       | GUATEMALA                   |      | MAURITIUS                      |       | TURKMENISTAN                     |  |
|                                                                                    |            | BELARUS                        |       | FRENCH GUIANA               |      | MALAWI                         | ILS   | EAST TIMOR DEMOCRATIC REP OF     |  |
|                                                                                    |            | BELIZE                         |       | GUAM                        |      | MALAYSIA<br>MAYOTTE            | ТМР   | EAST TIMOR                       |  |
|                                                                                    |            | BERMUDA<br>BOLIVIA             |       | GUYANA<br>HONG KONG         |      | NAMIBIA                        |       | TONGA                            |  |
|                                                                                    |            | BRAZIL                         |       | HEARD AND                   |      | NEW CALEDONIA                  |       | TRINIDAD & TOBAGO                |  |
|                                                                                    |            | BARBADOS                       | THE   | MCDONALD ISLANDS            |      | NIGER                          |       | TUNISIA                          |  |
|                                                                                    |            | BRUNEI DARUSSALAM              | HND   | HONDURAS                    |      | NORFOLK ISLAND                 | TUR   | TURKEY                           |  |
|                                                                                    |            | BHUTAN                         | HRV   | CROATIA                     | NGA  | NIGERIA                        | TUV   | TUVALU                           |  |
|                                                                                    |            | BURMA                          | HTI   | HAITI                       | NIC  | NICARAGUA                      | TWN   | TAIWAN                           |  |
| U <sub>BV</sub>                                                                    | řŧ         | BOUVET ISLAND                  |       | HUNGARY                     | NIU  | NIUE                           | TZA   | TANZANIA UNITED                  |  |
| BV                                                                                 | ۷A         | BOTSWANA                       |       | INDONESIA                   |      | NETHERLANDS                    |       | REPUBLIC OF                      |  |
| CA                                                                                 | ٨F         | CENTRAL AFRICAN                | IMN   | ISLE OF MAN                 |      | NORWAY                         |       | UGANDA                           |  |
|                                                                                    | ))         | REPUBLIC                       | IND   | INDIA                       |      | NEPAL                          |       | UKRAINE                          |  |
|                                                                                    |            | CANADA                         | IOT   | BRITISH INDIAN OCEAN        |      | NAURU                          | UMI   | UNITED STATES MINOR OUTLYING     |  |
|                                                                                    |            | COCOS (KEELING) ISLANDS        | IDI   | TERRITORY<br>IRELAND        |      | NEW ZEALAND                    | URY   | URUGUAY                          |  |
|                                                                                    |            | SWITZERLAND<br>CHILE           |       | IRAN ISLAMIC                |      | OMAN<br>PAKISTAN               |       | UNITED STATES OF                 |  |
|                                                                                    |            | CHINA                          | IIVIN | REPUBLIC OF                 |      | PANAMA                         |       | AMERICA                          |  |
|                                                                                    |            | COTE D'IVOIRE                  | IRQ   | IRAQ                        |      | PITCAIRN ISLANDS               | UZB   | UZBEKISTAN                       |  |
|                                                                                    |            | CAMEROON                       |       | ICELAND                     |      | PERU                           | VAT   | HOLY SEE                         |  |
|                                                                                    |            | CONGO DEMOCRATIC               | ISM   | BRITISH ISLES               |      | PHILIPPINES                    |       | (VATICAN CITY STATE)             |  |
|                                                                                    |            | REPUBLIC OF                    | ISR   | ISRAEL                      |      | PALAU                          | VCT   | ST VINCENT &                     |  |
| CC                                                                                 |            | CONGO PEOPLES                  |       | ITALY                       | PNG  | PAPUA NEW GUINEA               | VENI  | THE GRENADINES VENEZUELA         |  |
|                                                                                    |            | REPUBLIC OF                    |       | JAMAICA                     | POL  | POLAND                         |       | BRITISH VIRGIN ISLANDS           |  |
|                                                                                    |            | COOK ISLANDS                   |       | JERSEY                      | PRI  | PUERTO RICO                    |       | US VIRGIN ISLANDS                |  |
|                                                                                    |            | COLOMBIA                       |       | JORDAN                      | PRK  | KOREA DEM PEOPLES              |       | VIETNAM                          |  |
|                                                                                    |            | COMOROS                        |       | JAPAN                       |      | REPUBLIC OF                    |       | VANUATU                          |  |
|                                                                                    |            | CAPE VERDE                     |       | KAZAKHSTAN                  |      | PORTUGAL                       |       | WALLIS AND FUTUNA                |  |
|                                                                                    |            | COSTA RICA<br>CUBA             |       | KENYA<br>KYRGYZSTAN         |      | PARAGUAY                       |       | SAMOA                            |  |
|                                                                                    |            | CHRISTMAS ISLAND               |       | CAMBODIA                    | P2F  | PALESTINIAN TERRITORY OCCUPIED |       | YEMEN                            |  |
|                                                                                    |            | CAYMAN ISLANDS                 |       | KIRIBATI                    | PVF  | FRENCH POLYNESIA               | YMD   | YEMEN DEMOCRATIC                 |  |
|                                                                                    |            | CYPRUS                         |       | ST KITTS AND NEVIS          |      | QATAR                          | YUG   | YUGOSLAVIA SOCIALIST             |  |
|                                                                                    |            | CZECH REPUBLIC                 |       | KOREA REPUBLIC OF           |      | REUNION                        |       | FED REP                          |  |
|                                                                                    |            | GERMANY                        |       | KUWAIT                      |      | ROMANIA                        |       | SOUTH AFRICA                     |  |
|                                                                                    |            | DJIBOUTI                       |       | LAO PDR                     |      | RUSSIAN FEDERATION             |       | ZAIRE                            |  |
|                                                                                    |            | DOMINICA                       |       | LEBANON                     |      | RWANDA                         |       | ZAMBIA                           |  |
|                                                                                    |            | DENMARK                        | LBR   | LIBERIA                     | SAU  | SAUDI ARABIA KINGDOM OF        | ∠ W Ł | ZIMBABWE                         |  |
| DC                                                                                 | MC         | DOMINICAN REPUBLIC             | LBY   | LIBYAN ARAB JAMAHIRIYA      |      |                                |       |                                  |  |
| D7                                                                                 | <b>2</b> Α | AI GERIA                       | LCA   | STIUCIA                     | SDN  | SUDAN                          |       |                                  |  |

SDN SUDAN